$V$ ista $\hspace{1cm}$  PDF

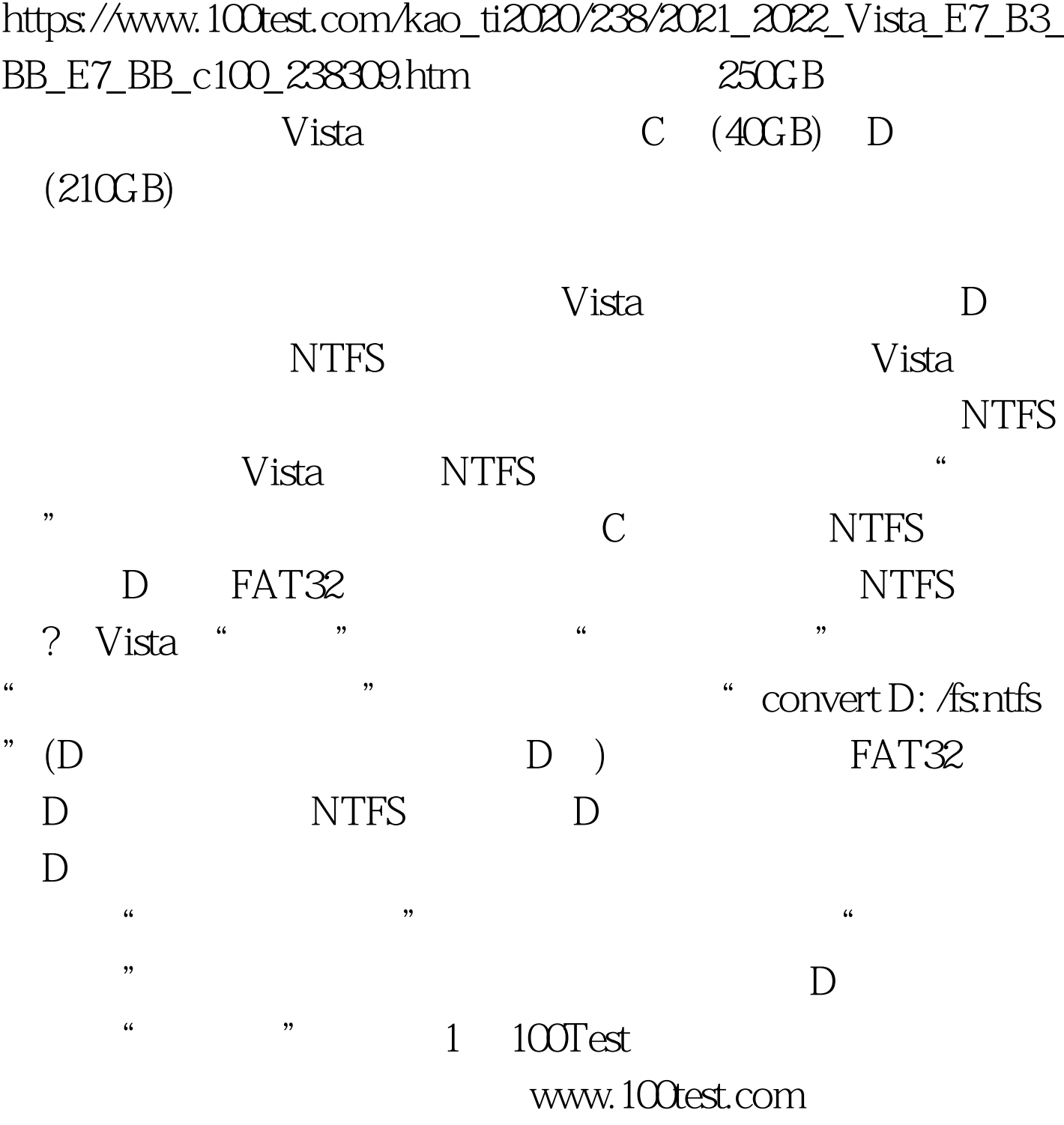